# xkcd.com/208

## Regex comic

http://xkcd.com/208

#### Cleverbot video

http://www.youtube.com/watch?v=WnzlbyTZsQY

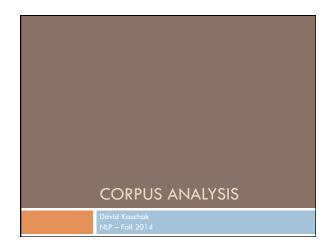

## Administrivia

#### Assignment 0

Assignment 1 out

- due Thursday 11th
  no code submitted, but will require coding
  Will require some command-line work

Reading

CS lab accounts

Send videos...

## NLP models

How do people learn/acquire language?

## NLP models

A lot of debate about how human's learn language

Rationalist (e.g. Chomsky)
Empiricist

From my perspective (and many people who study NLP)...

I don't care :)

Strong Al vs. weak Al: don't need to accomplish the task the same way people do, just the same task

Machine learning

Statistical NLP

## Vocabulary

#### Word

a unit of language that native speakers can identifywords are the blocks from which sentences are made

Sentence

a string of words satisfying the grammatical rules of a language

Document

A collection of sentences

#### Corpus

A collection of related texts

## Corpus examples

Any you've seen or played with before?

## Corpus characteristics

What are some defining characteristics of corpora?

## Corpus characteristics

#### monolingual vs. parallel

language

annotated (e.g. parts of speech, classifications, etc.)

source (where it came from)

size

## Corpus examples

# Linguistic Data Consortium <u>http://www.ldc.upenn.edu/Catalog/byType.isp</u>

#### Dictionaries

WordNet – 206K English words
 CELEX2 – 365K German words

#### Monolingual text

- Gigaword corpus
- 4M documents (mostly news articles)
  1.7 trillion words
- 11GB of data (4GB compressed)
- Enron e-mails
- 517K e-mails

## Corpus examples

#### Monolingual text continued

- Twitter
- Chatroom
- Many non-English resources

#### Parallel data

- $\blacksquare \sim \! 10M$  sentences of Chinese-English and Arabic-English
- Europarl
- ~1.5M sentences English with 10 different languages
- 200K sentences of English Wikipedia—Simple English Wikipedia

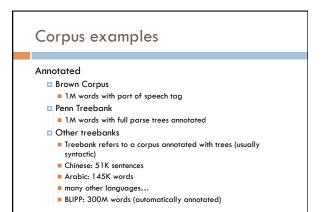

## Corpora examples

#### Many others...

- Spam and other text classification
- Google n-grams
  - 2006 (24GB compressed!)
  - 13M unigrams
  - 300M bigrams
  - ~1B 3,4 and 5-grams

Speech

Video (with transcripts)

## Corpus analysis

Corpora are important resources

Often give examples of an NLP task we'd like to accomplish

Much of NLP is data-driven!

A common and important first step to tackling many problems is analyzing the data you'll be processing

## Corpus analysis

What types of questions might we want to ask?

How many...

documents, sentences, words

On average, how long are the: documents, sentences, words

What are the most frequent words? pairs of words?

How many different words are used?

Data set specifics, e.g. proportion of different classes?

...

## Corpora issues

Somebody gives you a file and says there's text in it

#### Issues with obtaining the text?

- text encoding
- Ianguage recognition
- formatting (e.g. web, xml, ...)
- misc. information to be removed
  - header information
  - tables, figures
  - footnotes

## A rose by any other name...

#### Word

a unit of language that native speakers can identifywords are the blocks from which sentences are made

#### Concretely:

- We have a stream of characters
- $\hfill\square$  We need to break into words
- What is a word?
- Issues/problem cases?
- Word segmentation/tokenization?

Tokenization issues: ' <u>Finland's</u> capital...

| Tokenization is                  | ssues: '    |  |
|----------------------------------|-------------|--|
| <u>Finland's</u> capital         |             |  |
| Finland                          | Finland * s |  |
| Finland 's                       | Finlands    |  |
| Finland s                        | Finland's   |  |
| What are the benefits/drawbacks? |             |  |

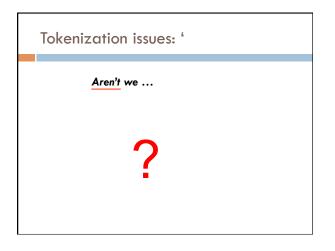

| Tokenization     | ssues: ' |  |
|------------------|----------|--|
| <u>Aren't</u> we | ÷        |  |
| Aren't           | Arent    |  |
| Are n't          | Aren t   |  |
| Are not          |          |  |
|                  |          |  |

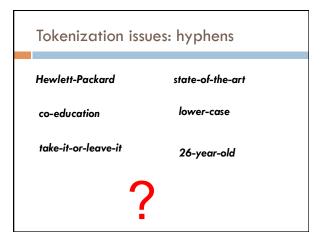

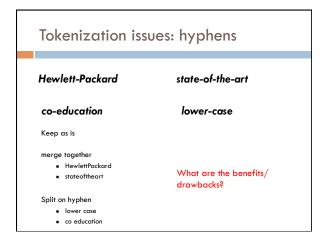

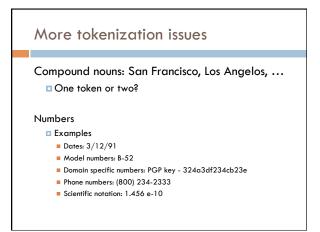

## Tokenization: language issues

#### ${\it Lebens versicher ung sgesells chaft sangestellter}$

'life insurance company employee'

Opposite problem we saw with English (San Francisco)

German compound nouns are not segmented

German retrieval systems frequently use a **compound splitter** module

## Tokenization: language issues

#### 莎拉波娃现在居住在美国东南部的佛罗里达。

Where are the words?

#### thisissue

Many character based languages (e.g. Chinese) have no spaces between words

- $\hfill\square$  A word can be made up of one or more characters
- There is ambiguity about the tokenization, i.e. more than one way to break the characters into words
- Word segmentation problem
- can also come up in speech recognition

## Word counts: Tom Sawyer

How many words? 71,370 total 8,018 unique

Is this a lot or a little? How might we find this out? Random sample of news articles: 11K unique words

What does this say about Tom Sawyer?

Simpler vocabulary (colloquial, audience target, etc.)

| Word cou       | ints |           |
|----------------|------|-----------|
|                | Word | Frequency |
|                | the  | 3332      |
|                | and  | 2972      |
| What are the   | a    | 1775      |
| most frequent  | to   | 1725      |
| words?         | of   | 1440      |
|                | was  | 1161      |
|                | it   | 1027      |
| What types of  | in   | 906       |
| words are most | that | 877       |
| frequent?      | he   | 877       |
|                | 1    | 783       |
|                | his  | 772       |
|                | you  | 686       |
|                | Tom  | 679       |
|                | with | 642       |

| Word coun         | ts                |                        |
|-------------------|-------------------|------------------------|
|                   | Word<br>Frequency | Frequency of frequency |
| ov                | 1                 | 3993                   |
| 8K words in vocab | 2                 | 1292                   |
| 71K total         | 3                 | 664                    |
| occurrences       | 4                 | 410                    |
|                   | 5                 | 243                    |
|                   | 6                 | 199                    |
| how many occur    | 7                 | 172                    |
| once? twice?      | 8                 | 131                    |
|                   | 9                 | 82                     |
|                   | 10                | 91                     |
|                   | 11-50             | 540                    |
|                   | 51-100            | 99                     |
|                   | > 100             | 102                    |

## Zipf's "Law"

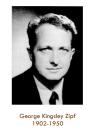

The frequency of the occurrence of a word is inversely proportional to its frequency of occurrence ranking

Their relationship is log-linear, i.e. when both are plotted on a log scale, the graph is a straight line

## Zipf's law

#### At a high level:

- a few words occur very frequently
- a medium number of elements have medium frequency
- many words occur very infrequently

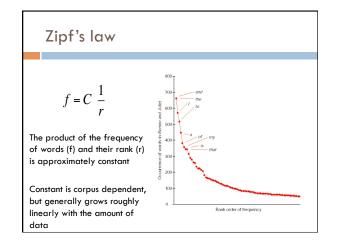

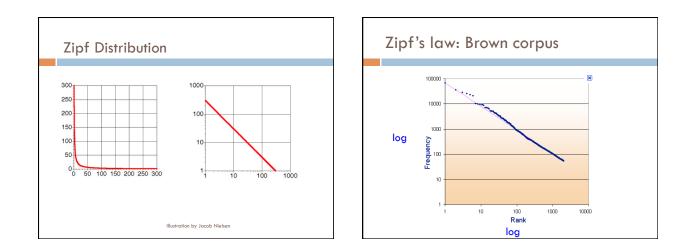

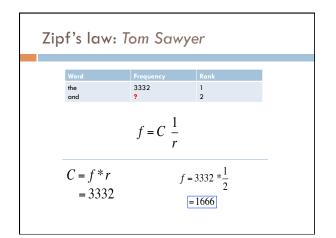

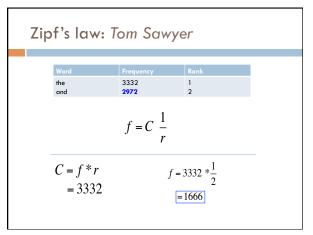

9

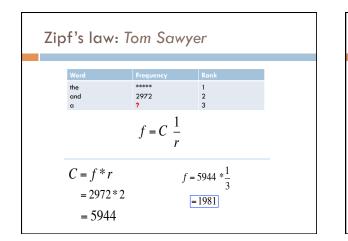

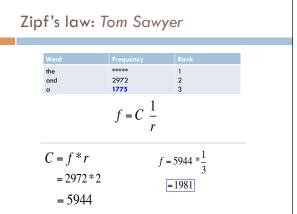

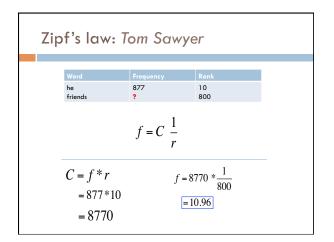

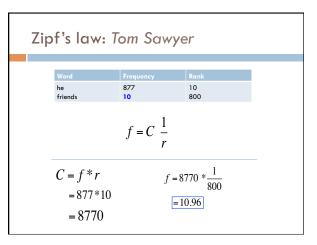

| Word       | Frequency | Rank | C = f * r |
|------------|-----------|------|-----------|
| the        | 3332      | 1    | 3332      |
| and        | 2972      | 2    | 5944      |
| a          | 1775      | 3    | 5235      |
| he         | 877       | 10   | 8770      |
| but        | 410       | 20   | 8400      |
| be         | 294       | 30   | 8820      |
| Oh         | 116       | 90   | 10440     |
| two        | 104       | 100  | 10400     |
| name       | 21        | 400  | 8400      |
| group      | 13        | 600  | 7800      |
| friends    | 10        | 800  | 8000      |
| family     | 8         | 1000 | 8000      |
| sins       | 2         | 3000 | 6000      |
| Applausive | 1         | 8000 | 8000      |

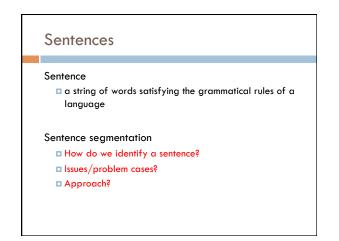

## Sentence segmentation: issues

#### A first answer:

- □ something ending in a: . ? !
- gets 90% accuracy

Dr. Dave gives us just the right amount of homework.

Abbreviations can cause problems

## Sentence segmentation: issues

- A first answer:
  - something ending in a: . ? !
    gets 90% accuracy

The scene is written with a combination of unbridled passion and sure-handed control: In the exchanges of the three characters and the rise and fall of emotions, Mr. Weller has captured the heartbreaking inexorability of separation.

sometimes: : ; and - might also denote a sentence split

## Sentence segmentation: issues

#### A first answer:

something ending in a: . ? !gets 90% accuracy

"You remind me," she remarked, "of your mother."

Quotes often appear outside the ending marks

## Sentence segmentation

Place initial boundaries after: . ?!

Move the boundaries after the quotation marks, if they follow a break

- Remove a boundary following a period if: it is a known abbreviation that doesn't tend to occur at the end of a sentence (Prof., vs.)
  - it is preceded by a known abbreviation and not followed by an uppercase word

| Sentence        | e length               |                     |
|-----------------|------------------------|---------------------|
| at is the avera | ge sentence length, sa | y for news text? 23 |
|                 | ge semence lengin, su  |                     |
| Length          | percent                | cumul. percent      |
| 1-5             | 3                      | 3                   |
| 6-10            | 8                      | 11                  |
| 11-15           | 14                     | 25                  |
| 16-20           | 17                     | 42                  |
| 21-25           | 17                     | 59                  |
| 26-30           | 15                     | 74                  |
| 31-35           | 11                     | 86                  |
| 36-40           | 7                      | 92                  |
| 41-45           | 4                      | 96                  |
| 46-50           | 2                      | 98                  |
| 51-100          | 1                      | 99.99               |
| 101+            | 0.01                   | 100                 |

# Regular expressions are a very powerful tool to do string matching and processing Allows you to do things like: Tell me if a string starts with a lowercase letter, then is followed by 2 numbers and ends with "ing" or "ion" Replace all occurrences of one or more spaces with a single space Split up a string based on whitespace or periods or commas or ... Give me all parts of the string where a digit is proceeded by a letter and then the '#' sign

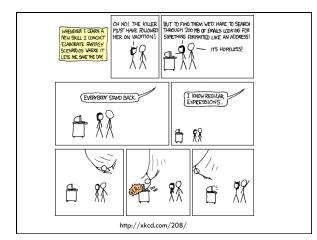

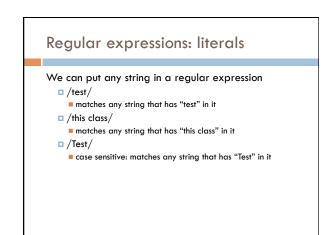

#### Regular expressions: character classes

#### A set of characters to match:

- put in brackets: []
- $\hfill \hfill \hfill$

#### For example:

- /[Tt]est/
  - matches any string with "Test" or "test" in it

#### Can use – to represent ranges

- [a-z] is equivalent to [abcdefghijklmnopqrstuvwxyz]
- [A-D] is equivalent to [ABCD]
- [0-9] is equivalent to [0123456789]

## Regular expressions: character classes

#### For example:

- □ /[0-9][0-9][0-9][0-9]/
- matches any four digits, e.g. a year

#### Can also specify a set NOT to match

- ^ means all character EXCEPT those specified
  - [^a] all characters except 'a'
  - [^0-9] all characters except numbers
  - [^A-Z] not an upper case letter

## Regular expressions: character classes

#### Meta-characters (not always available)

- \w word character (a-zA-Z\_0-9)
- $\blacksquare \setminus W$  non word-character (i.e. everything else)
- □ \d digit (0-9)
- □ \s whitespace character (space, tab, endline, ...)
- S non-whitespace
- □ \b matches a word boundary (whitespace, beginning or end of line)
- . matches any character

## For example

## /19\d\d/

would match any 4 digits starting with 19

/\s/

matches anything with a whitespace (space, tab, etc)

## /\s[aeiou]..\s/

any three letter word that starts with a vowel

| Regular expressions: repetition                                                                                                    |
|----------------------------------------------------------------------------------------------------|
| * <b>/</b>                                                                                                    |
| <ul> <li>* matches zero or more of the preceding character</li> <li>/ba<sup>*</sup>d/</li> <li>matches any string with:         <ul> <li>ba</li> <li>bad</li> <li>boad</li> <li>boad</li> <li>boad</li> <li>/A.*A/</li> <li>matches any string starts and ends with A</li> </ul> </li> </ul> |
| + matches <b>one</b> or more of the preceding character                                                                                                    |
| □ /ba+d/                                                                                                    |
| matches any string with                                                                                                    |
| bad                                                                                                    |
| baaad                                                                                                    |
| baaaad                                                                                                    |
|                                                                                                    |

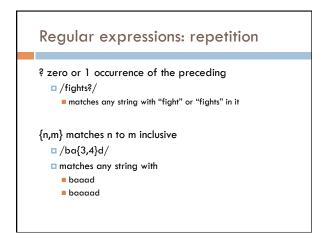

## Regular expressions: beginning and end

^ marks the beginning of the line \$ marks the end of the line

/test/

test can occur anywhere /^test/
must start with test //test\$/

must end with test
/^test\$/

must be exactly test

## Regular expressions: repetition revisited

What if we wanted to match:

- This is very interesting
- This is very very interesting
- This is very very very interesting

#### Would /This is very+ interesting/ work?

No... + only corresponds to the 'y'
 /This is (very )+interesting/

## Regular expressions: disjunction

- | has the lowest precedence and can be used
  - /cats | dogs/
    - matches: cats
    - dogs
    - does NOT match:
      - catsogs

## Regular expressions: disjunction

- We want to match: I like cats
- l like dogs

Does /^I like cats | dogs\$/ work? No! Matches: I like cats dogs

■ Solution?

## Regular expressions: disjunction

We want to match: I like cats

l like dogs

/^I like (cats | dogs)\$/

matches:
I like cats
I like dogs

## Some examples

All strings that start with a capital letter

IP addresses 255.255.122.122

Matching a decimal number

All strings that end in ing

All strings that end in ing or ed

All strings that begin and end with the same character

## Some examples

All strings that start with a capital letter /^[A-Z]/
IP addresses
 /\b\d{1,3}\.\d{1,3}\.\d{1,3}\.\d{1,3}\b/
Matching a decimal number
 /[-+]?[0-9]\*\.?[0-9]+/
All strings that end in ing
 /ing\$/
All strings that end in ing or ed
 /ing|ed\$/

## Regular expressions: memory

All strings that begin and end with the same character

Requires us to know what we matched already

()

used for precedence

also records a matched grouping, which can be referenced later

/^(.).\*\1\$/

all strings that begin and end with the same character

## Regular expression: memory

/She likes (\w+) and he likes  $\1/$ 

## Regular expressions: substitution

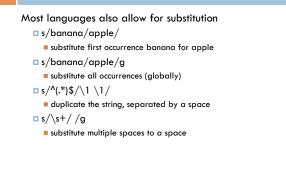

## Regular expressions by language

Java: as part of the String class

- String s = "this is a test"
- s.matches("test")
- s.matches(".\*test.\*")
- □ s.matches("this\\sis .\* test")
- s.split(<u>"\\s+</u>")
- s.replaceAll(<u>"\\s+</u>", " ");
- Be careful, matches must match the whole string (i.e. an implicit ^ and \$)

## Regular expressions by language

#### Java: java.util.regex

```
Full regular expression capabilities
```

```
\hfill\square Matcher class: create a matcher and then can use it
```

```
String s = "this is a test"
Pattern pattern = Pattern.compile("is\\s+")
Matcher matcher = pattern.matcher(s)
```

```
• matcher.matches()
```

- matcher.find()
- matcher.replaceAll("blah")
- matcher.group()

## Regular expressions by language

#### Python:

import re

```
s = "this is a test"
p = re.compile("test")
p.match(s)
```

```
    p = re.compile(".*test.*")
    re.split('\s+', s)
    re.sub('\s+', ', ', s)
```

## Regular expressions by language

#### perl:

```
$s = "this is a test"
$s =~ /test/
$s =~ /^test$/
$s =~ /this\sis .* test/
$split /\s+/, $s
$s =~ s/\s+/ /g
```

## Regular expression by language

#### grep

- command-line tool for regular expressions (general regular expression print/parser)
- returns all lines that match a regular expression
- grep "@" twitter.posts
- grep "http:" twiter.posts
- $\blacksquare$  can't used metacharacters (\d, \w), use [] instead
- Often want to use "grep –E" (for extended syntax)

## Regular expression by language

#### sed

- another command-line tool that uses regexs to print and manipulate strings
- very powerful, though we'll just play with it
- Most common is substitution:
- sed "s/ is a / is not a /g" twitter.posts
- sed "s/ \*/ /g" twitter.posts
- sed doesn't have +, but does have \*
- Can also do things like delete all that match, etc.

## Regular expression resources

#### General regular expressions:

- Ch 2.1 of the book
- http://w good general tutorialsmany language specific examples as well

#### Java

http://download.oracle.com/javase/tutorial/essential/regex/ See also the documentation for java.util.regex

#### Python

- http://docs.python.org/howto/regex.html
   http://docs.python.org/library/re.html

## Regular expression resources

#### Perl

- http://peridoc.peri.org/periretut.html
- http://peridoc.peri.org/perire.html

#### grep

- See the write-up at the end of Assignment 1
- http://www.panix.com/~elflord/unix/grep.html

#### sed

- See the write-up at the end of Assignment 1
- http://www.grymoire.com/Unix/Sed.html http://www.panix.com/~elflord/unix/sed.html